# Rmarkdown 输出中文 PDF 的基本设置

#### 郝鸿涛

2021 年 06 月 08 日

## **目录**

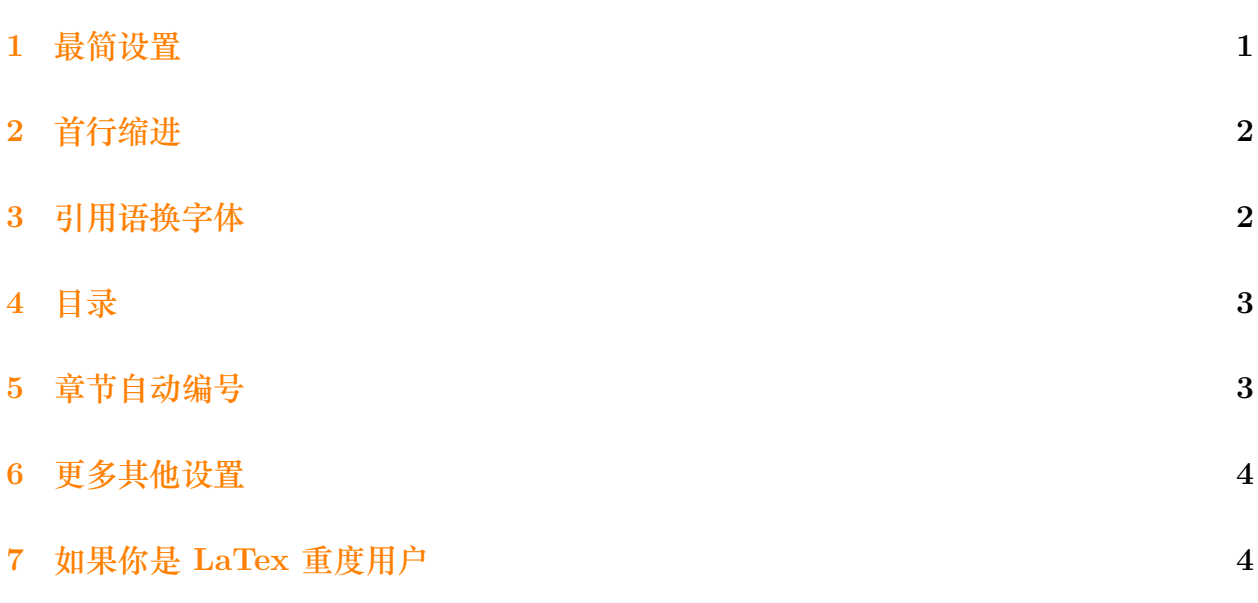

此 PDF 源[自同名博客文章。](https://hongtaoh.com/cn/2021/06/08/rmd-pdf/)内容以网页博客为准,PDF 或许不再更新。

## <span id="page-0-0"></span>**1 最简设置**

---

documentclass: article title: "此处是标题" author: "你的大名" date: "2021年06月08日" header-includes: - \usepackage{fontspec} # 使用 fontspec 包 - \usepackage{xeCJK} # 使用 xeCJK 包

- \setCJKmainfont[Scale=1]{Songti SC} # 设置中文字体 output:

pdf\_document:

latex engine: xelatex # 使用 xelatex 引擎 classoption: 12pt # 字体。只能在 10pt, 11pt, 和 12pt 选 geometry: margin=1in # 页边距,上下左右 1 英尺,大概 2.54 厘米。 linestretch: 1.2 # 行间距。数值越大,行间距越大。 ---

然后写文章就好。

需要说明的是:

- 1. \setCJKmainfont[Scale=1]{你的字体} 你所用的字体是你电脑字体簿中的字体。 苹果电脑中,宋体是 STSong 或者 Songti SC, 黑体是 STHeiti 或 Heiti Sc, 楷体是 STKaiti 或 Kaiti SC。
- 2. 如果 classoption: 12pt 你都觉得小, 那么请修改 \setCJKmainfont[Scale=1]{你 的字体} 中的 Scale, 数值越大, 字体越大。

这是最简配置,参考 [ChenChingChih](https://github.com/yihui/tinytex/issues/223#issue-649511395) 的帖子。

以下是稍微复杂一些的内容。

#### <span id="page-1-0"></span>**2 首行缩进**

在 header-includes 部分加入:

- \usepackage{indentfirst}

- \setlength{\parindent}{2em}

## <span id="page-1-1"></span>**3 引用语换字体**

在 header-includes 部分加入:

- \setCJKfamilyfont{zhkai}{Kaiti SC}
- \AtBeginEnvironment{quote}{\CJKfamily{zhkai}}

## <span id="page-2-0"></span>**4 目录**

header-includes:

```
- \renewcommand{\contentsname}{目录}
output:
 pdf_document:
   toc: true
toccolor: 'orange' # 颜色可以自己换
```
其中,\renewcommand{\contentsname}{目录} 这行代码来自于 [ccpaging](https://www.cnblogs.com/ccpaging/) 的博文:在 [LaTeX](https://www.cnblogs.com/ccpaging/p/4089528.html) 与 LyX 中设置 ["Contents"](https://www.cnblogs.com/ccpaging/p/4089528.html) 为 "目录"。根据这篇博客,如果你有插图的话,需要用到 \renewcommand{\figurename}{图}。

toccolor: 'orange' 参考的是 pollytatouin 在 [Stackoverflow](https://stackoverflow.com/a/57190730) 上的答复。

#### <span id="page-2-1"></span>**5 章节自动编号**

output:

```
pdf_document:
  number_sections: true
```
这就和你的章节有关系了。如果你的内容是:

# 第一章 ## 第一节 ## 第二节 # 第二章 ## 第一节 ## 第二节

那么自动编号为:

#### 1 第一章

- 1.1 第一节
- 1.2 第二节

2 第二章 2.1 第一节 2.2 第二节

#### <span id="page-3-0"></span>**6 更多其他设置**

总而言之, header-includes 里面的是 LaTex 代码。与 header-includes、output 平行 的部分,比如 classoption、geometry 等是 [Pandoc](https://pandoc.org/MANUAL.html#variables-for-latex) 转 PDF 时对 LaTex 的设置。 此外,可以参考 *[R Markdown: The Definitive Guide](https://bookdown.org/yihui/rmarkdown/)* 有关 PDF [转换的介绍](https://bookdown.org/yihui/rmarkdown/pdf-document.html)。

#### <span id="page-3-1"></span>**7 如果你是 LaTex 重度用户**

如果你有更多、更复杂的 LaTex 设置,可以新建一个 preamble.tex, 把它放到和你的 Rmarkdown 平行的位置, 然后:

```
output:
```

```
pdf_document:
  includes:
    in_header: preamble.tex
```
再把

- \usepackage{fontspec} # 使用 fontspec 包
- \usepackage{xeCJK} # 使用 xeCJK 包
- \setCJKmainfont[Scale=1]{Songti SC} # 设置中文字体

这类的代码放到 preamble.tex 中。需要注意的是, - 是不需要的。